Опасные явления цифровой среды: вредоносные программы и приложения и их разновидности. Правила кибергигиены, необходимые для предупреждения возникновения сложных и опасных ситуаций в цифровой среде.

## Интернет — мир широких возможностей

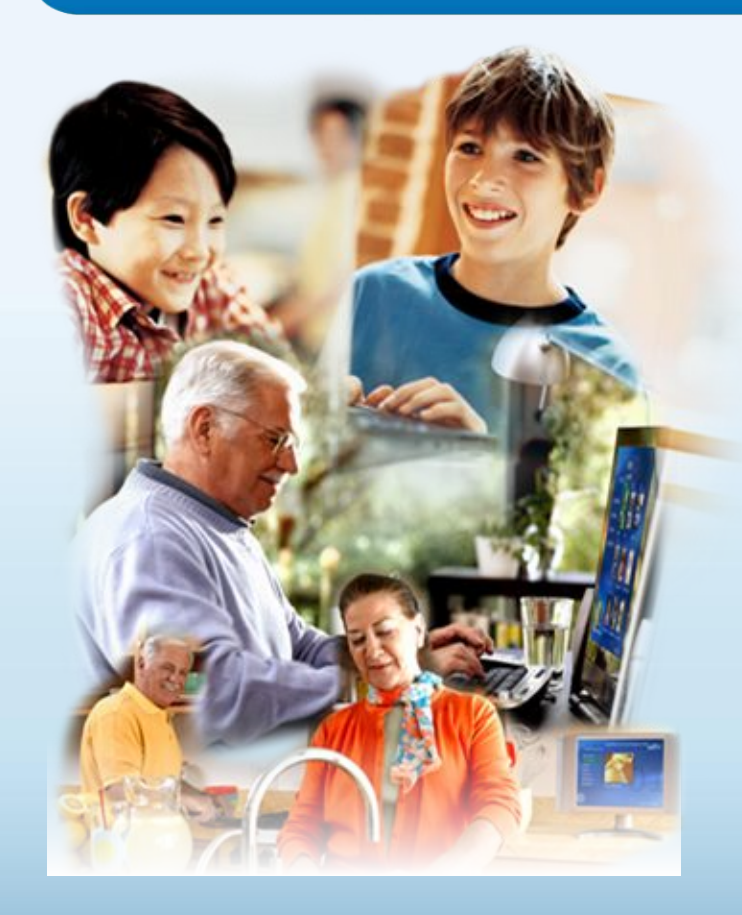

## **Интернет позволяет вам:**

- общаться с друзьями, семьей, коллегами;
- получать доступ к информации и развлечениям;
- учиться, встречаться с людьми и узнавать новое.

# Защита и безопасность в Интернете

**Защита.** Необходимо защищать компьютеры при помощи современных технологий подобно тому, как мы защищаем двери в наших домах.

**Безопасность.** Наше поведение должно защищать от опасностей Интернета.

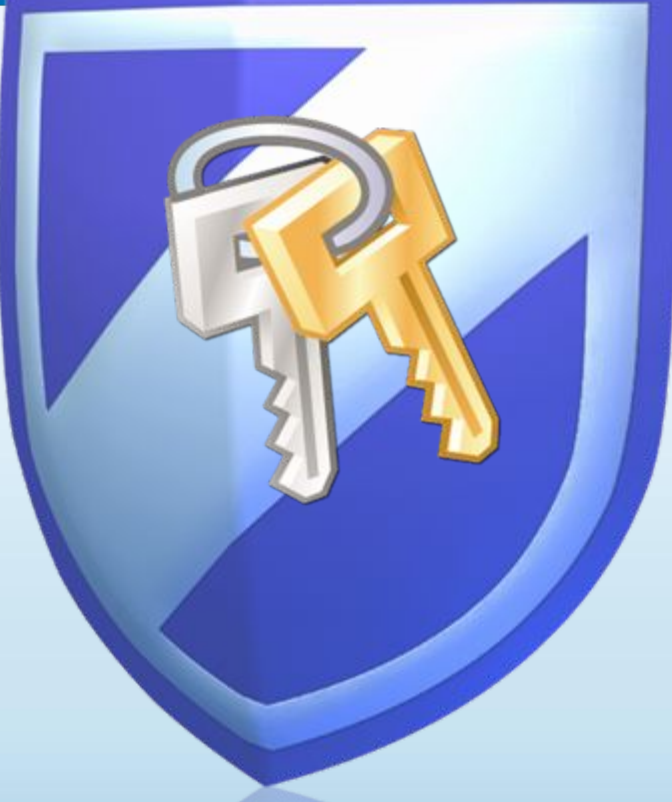

## Основные угрозы безопасности компьютера

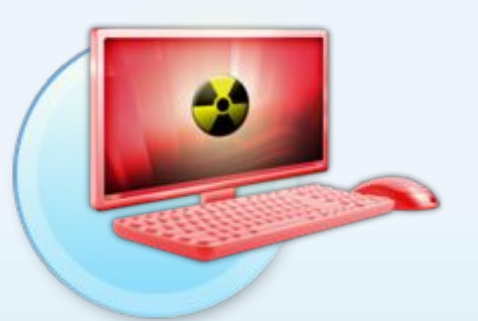

#### **Вирусы и программычерви**

Программы, проникающие в компьютер для копирования, повреждения или уничтожения данных.

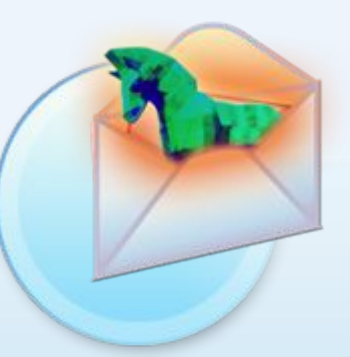

#### **Программытрояны**

Вирусы, имитирующие полезные программы для уничтожения данных, повреждения компьютера и похищения личных сведений.

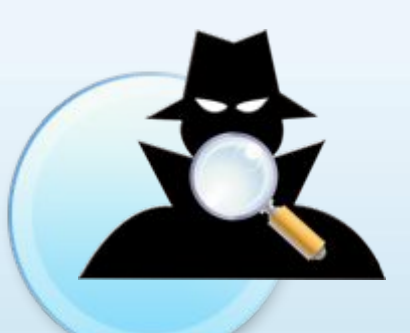

### **Программышпионы**

Программы, отслеживающие ваши действия в Интернете или отображающие навязчивую рекламу.

## Основные угрозы безопасности детей в Интернете

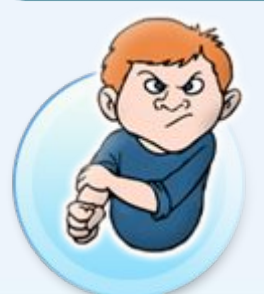

#### **Киберхулиганы**

И дети, и взрослые могут использовать Интернет, чтобы изводить или запугивать других людей.

## **Злоупотребление общим доступом к файлам**

Несанкционированный обмен музыкой, видео и другими файлами может быть незаконным или повлечь загрузку вредоносных программ.

## **Неприличный контент**

Если дети используют Интернет без присмотра, они могут столкнуться с изображениями или информацией, от которой их желательно оградить.

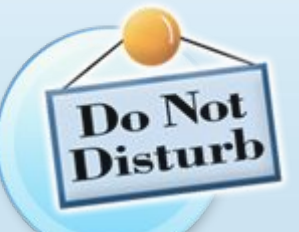

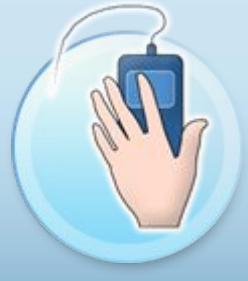

#### **Хищники**

Эти люди используют Интернет для того, чтобы заманить детей на личную встречу.

#### **Вторжение в частную жизнь**

Заполняя различные формы в Интернете, дети могут оставить конфиденциальные сведения о себе или свой семье.

# Основные угрозы личной безопасности в Интернете

#### **Фишинг**

Сообщения электронной почты, отправленные преступниками, чтобы обманом вынудить вас посетить поддельные вебузлы и предоставить личные сведения

# YOU'VE JUST

## **Нежелательная почта**

Нежелательные сообщения электронной почты, мгновенные сообщения и другие виды коммуникации

#### **Кража идентификационных сведений**

Преступление, связанное с похищением личных сведений и получением доступа к наличным деньгам или кредиту

## **Мистификация**

Сообщения электронной почты, отправленные, чтобы обманом вынудить пользователя отдать деньги

## Что вы можете предпринять

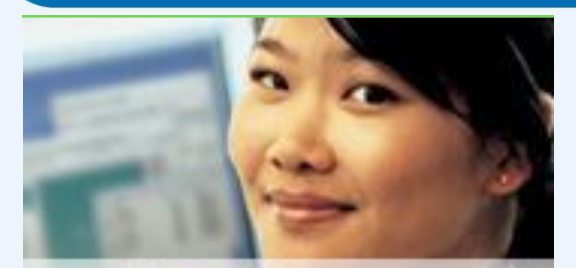

#### Ваш компьютер

- Включите интернетбрандмауэр Windows.
- Используйте Центр<br>обновления Microsoft для автоматической загрузки новейших обновлений Windows
- Установите и регулярно обновляйте антивирусное программное обеспечение.
- Установите и регулярно обновляйте Защитник **Windows (Microsoft Windows Defender)**

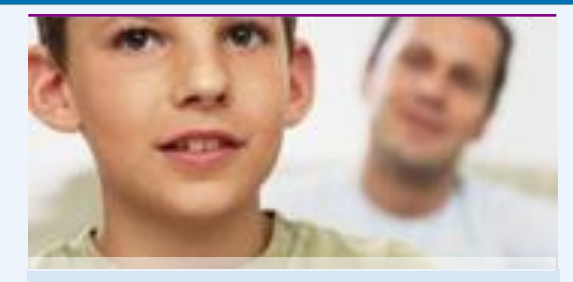

#### Ваша семья

- Поговорите с детьми о том, что они делают в Интернете.
- Установите четкие правила использования Интернета.
- Держите личные  $\bullet$ сведения в секрете.
- Используйте настройки семейной безопасности в программном обеспечении Microsoft.

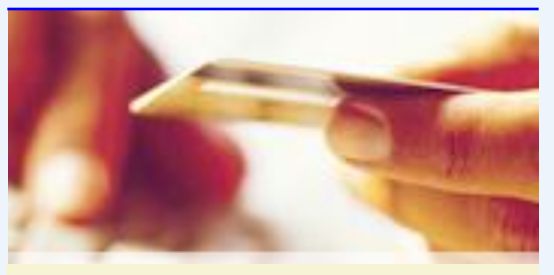

#### Вы сами

- Выработайте линию поведения в Интернете, снижающую риски.
- Аккуратно обращайтесь с личными сведениями.
- Используйте технологии антифишинга и защиты от нежелательной почты. встроенные в Windows Vista, Windows XP SP2, Windows Live и Microsoft Outlook.

## Включите интернет-брандмауэр **Windows**

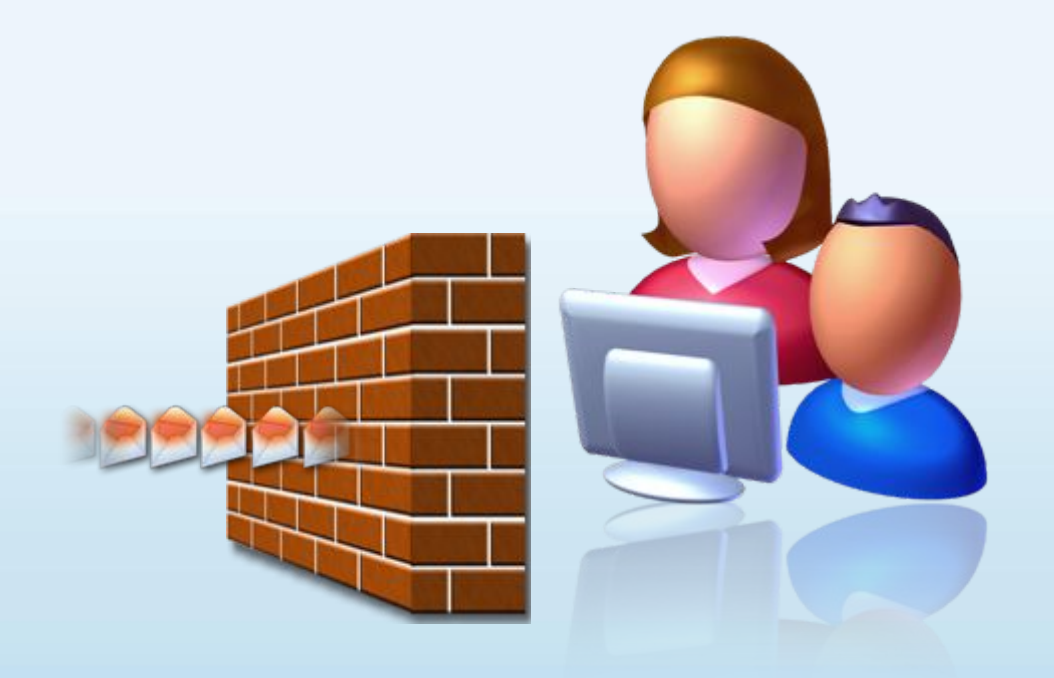

Интернет-брандмауэр создает защитный барьер между вашим компьютером и Интернетом

## Используйте автоматическое обновление для загрузки новейших обновлений программного обеспечения

- Устанавливайте все обновления, как только они становятся доступны
- Автоматическое обновление обеспечивает наилучшую защиту

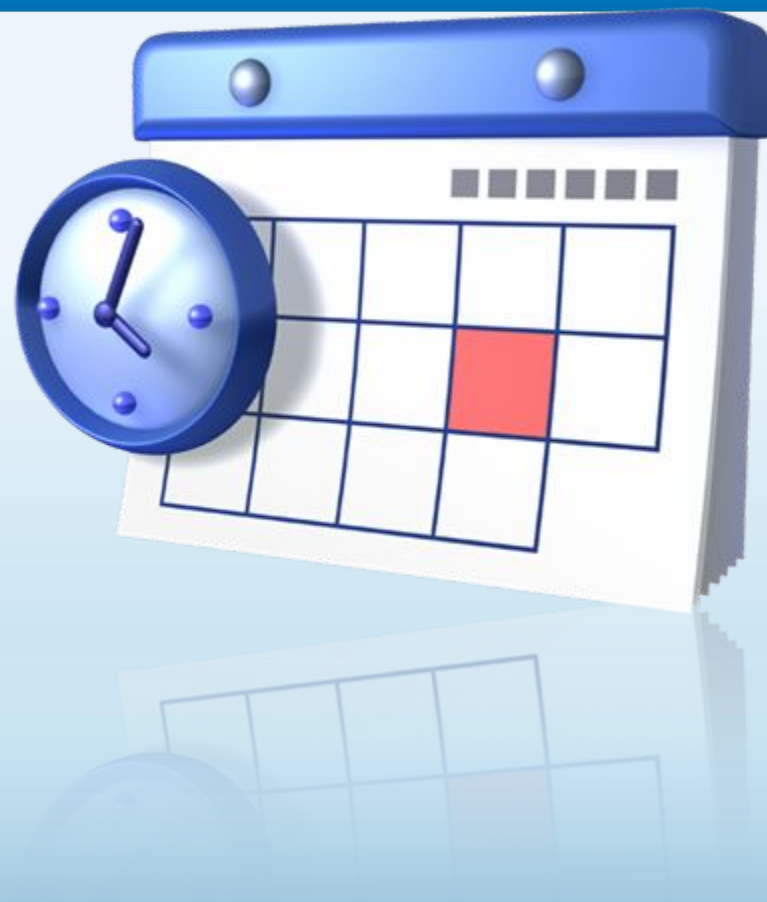

## Установите и регулярно обновляйте антивирусное программное обеспечение

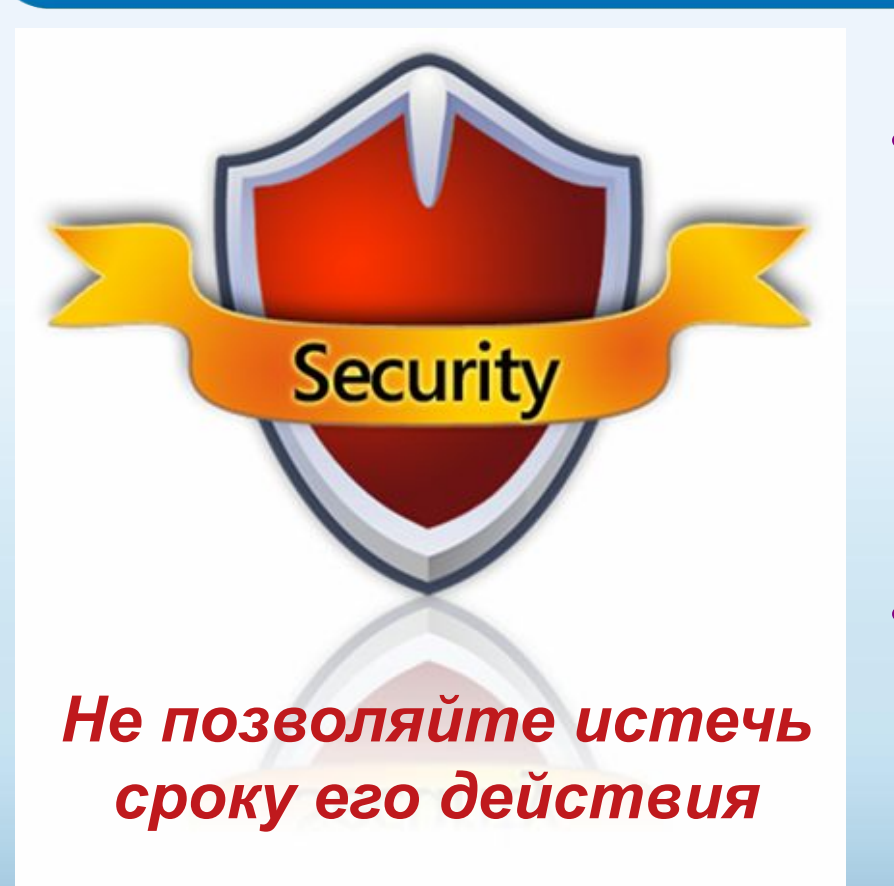

- Антивирусное программное обеспечение помогает обнаруживать и удалять компьютерные вирусы, прежде чем они смогут навредить.
- Для эффективности антивирусного программного обеспечения регулярно обновляйте его.

## Установите и регулярно обновляйте антишпионское программное обеспечение

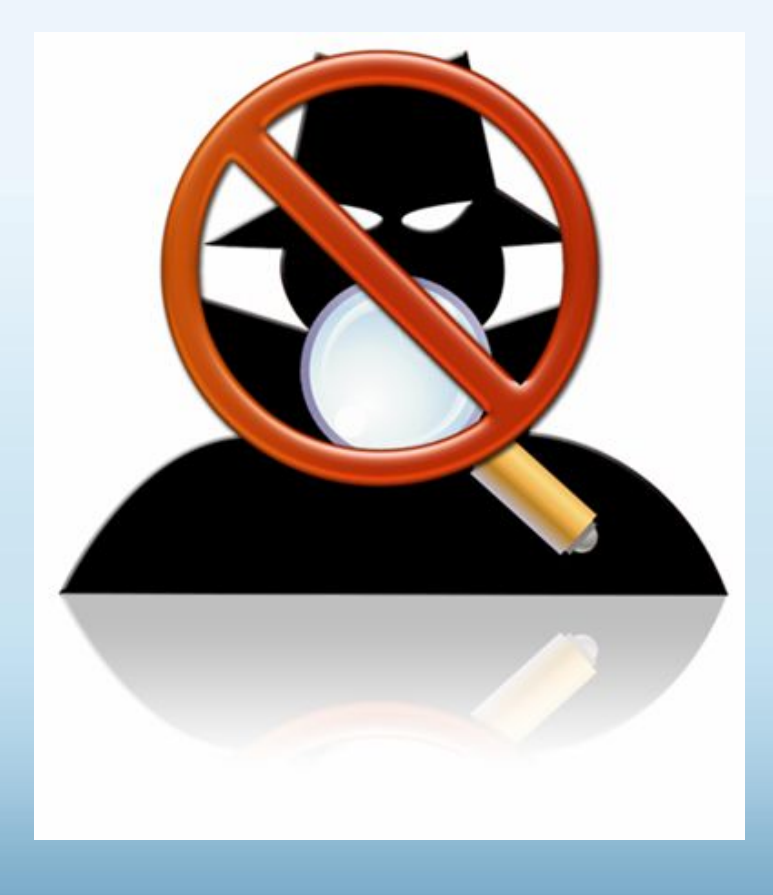

Используйте антишпионское программное обеспечение, такое как Защитник Windows (Microsoft Windows Defender), чтобы неизвестные программы не могли отслеживать ваши действия в сети и похищать ваши сведения.

# Другие способы защиты компьютера

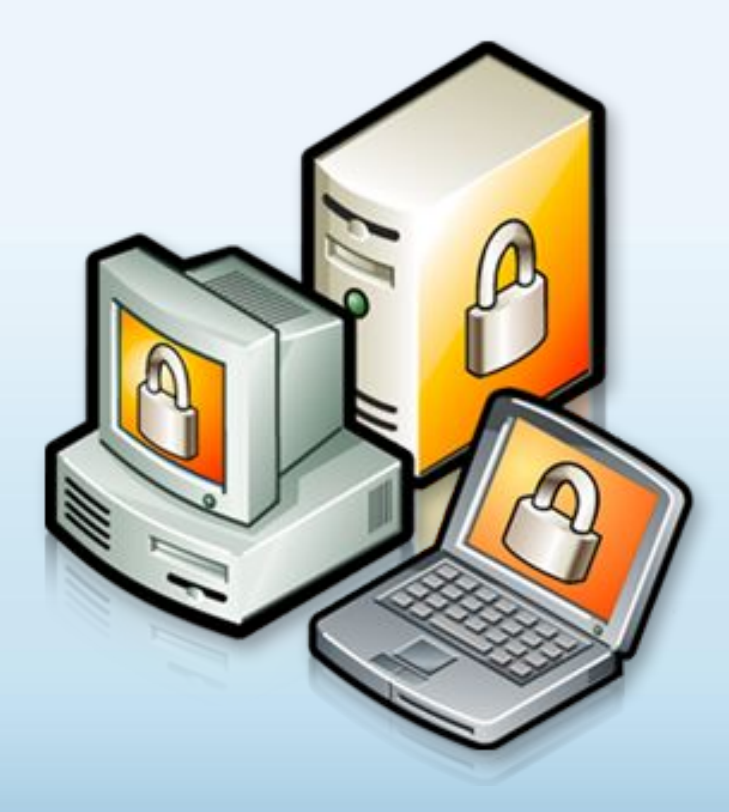

Архивируйте регулярно Ваши данные

Читайте заявления о конфиденциальности на веб-узлах

Закрывайте всплывающие окна при помощи красной кнопки «Х»

Думайте, прежде чем щелкать по ссылке

## Архивируйте свои файлы

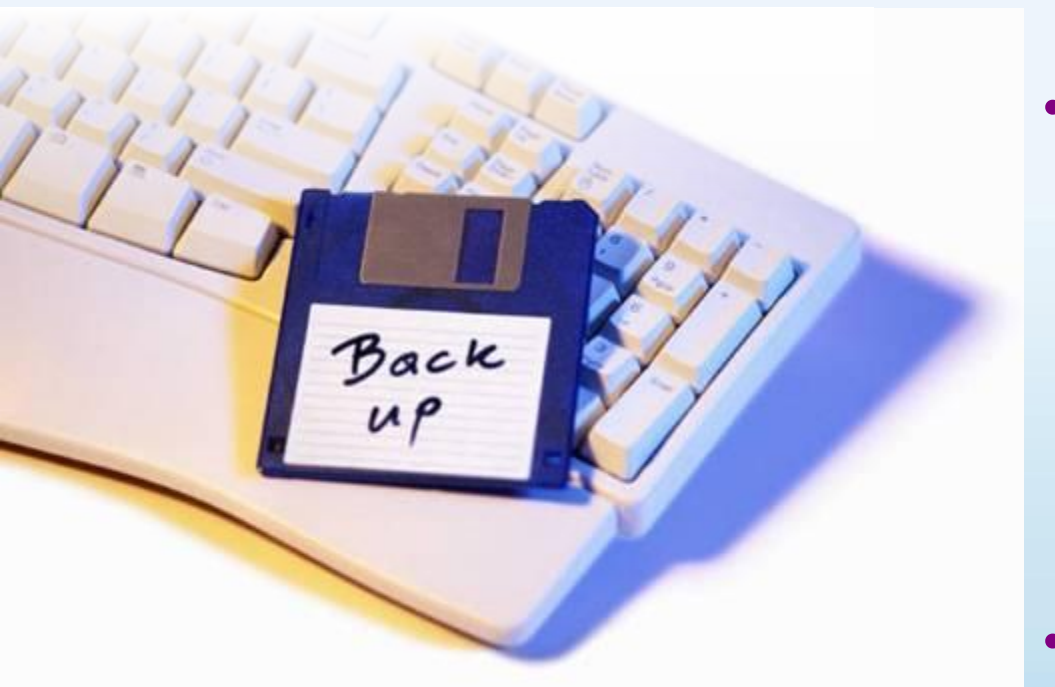

• Сохраняйте их на компакт- или DVDдисках, USBнакопителях или других внешних носителях

• Используйте вебслужбы архивации

## Думайте, прежде чем щелкать по ссылке

- Будьте осторожны с вложениями и ссылками в сообщениях электронной почты
- Загружайте файлы только с веб-узлов, которым доверяете

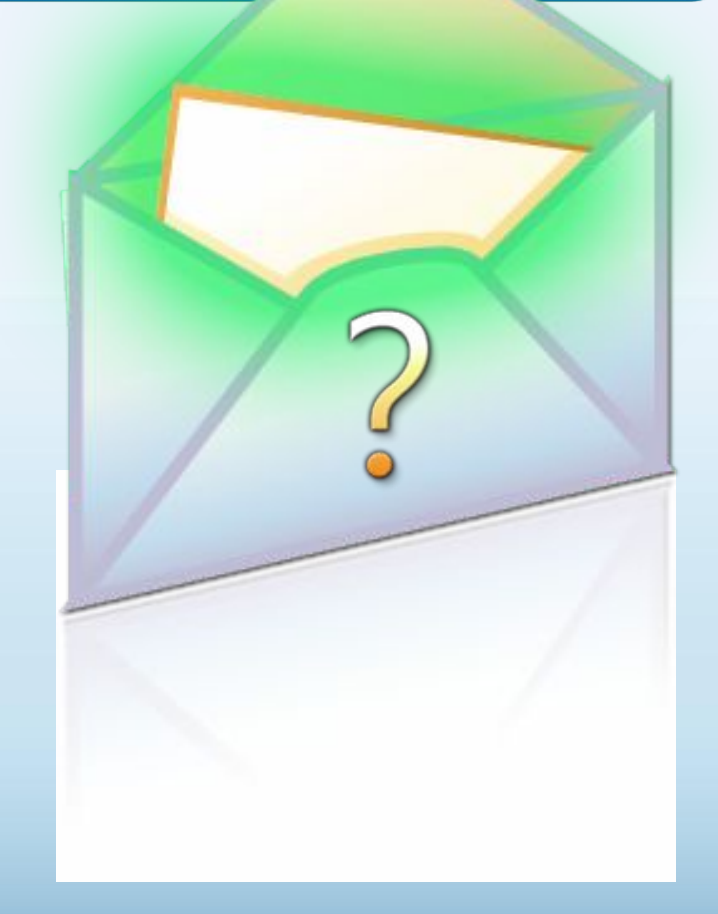

## Изучайте заявления о конфиденциальности

Старайтесь понять, на что Вы соглашаетесь, прежде чем подтвердить отправку или предоста-ВИТЬ ЛИЧНЫЕ СВЕДЕНИЯ

#### Microsoft Online Privacy Notice Highlights (let undated January 2006)

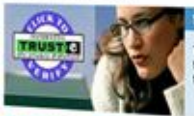

This notice provides highlights of the full Microsoft Craine Privacy Statement. This notice and the full princip statement apply to those Microsoft websites and services that display or link to

#### **ersonal Information**

- Additional Details . When you register for certain Microsoft services, we will ask you to provide personal information. . The information we collect may be combined with
- information obtained from other Microsoft services and
- . We use cookes and other technologies to keep track of your interactions with our sites and services to other a

#### thes of Information

- . We use the information we collect to provide the services Additional Detail
- The security of the materials and context to provide the other and the context of the display of
- . We use your information to inform you of other products or We use your internation to imagin you or come products or<br>services offered by Microsoft and its affliants, and its send<br>you relevant survey invitations related to Microsoft services,
- The doctor summy interesting manipulation samples to the control of the control of the control of the control of the control of the control of the control of the control of the control of the control of the control of the

#### How to Contact Us

```
For more information about our privacy practices, go to the full privacy of the full process of the full process of the full processes.
  HOUSE COMPANY ADDRESS OF PRINTING CONTRACTOR
Monoch is a TBUSTe loansee and you may con-<br>Driver dueston is not properly additional
```
- **Additional Details** . You can stop the delivery of promotional e-mail from a Microsoft site or service by following the instructions in the
- . To make proactive choices about how we communicate to make proxime o page about not the Communication.
	-
- . To view and edit your personal information, go to the access section of the full privacy statement.

#### Important Information

Your Choices

. The full Microsoft Online Privacy Statement contains links to

- . The sign in credentials (e-mail address and password) used
- The sign in createntials (e-mail accress and Datswickly Loes<br>to sign in to most Microsoft sites and Services are part of<br>was become to come about the and services are part of . For more information on how to help protect your personal computer, your personal information and your family ordinal,

Закрывайте всплывающие окна только щелчком по красной кнопке (Х)

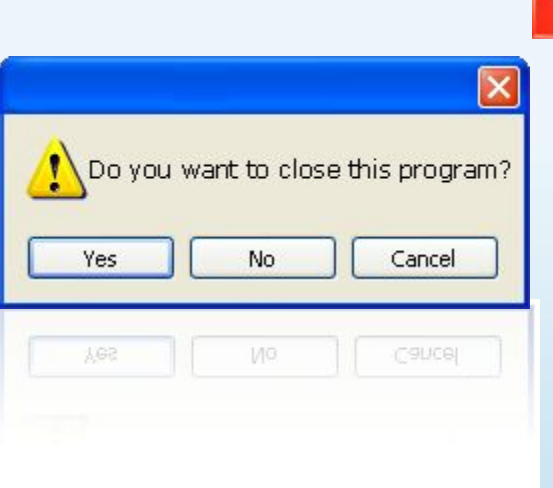

- Всегда используйте красную кнопку (Х) в углу всплывающего окна.
- Никогда не нажимайте «Да», «Принять» и даже «Отмена», поскольку это может привести к установке программы на компьютер.

## Установите четкие правила использования Интернета

- Не открывайте файлы для общего доступа и не открывайте вложения
- Не щелкайте по ссылкам в сообщениях электронной почты
- Относитесь к другим так, как хотите, чтобы относились к вам
- Защищайте себя
- Уважайте собственность других людей
- Никогда не отправляйтесь на личную встречу с «другом» из Интернета

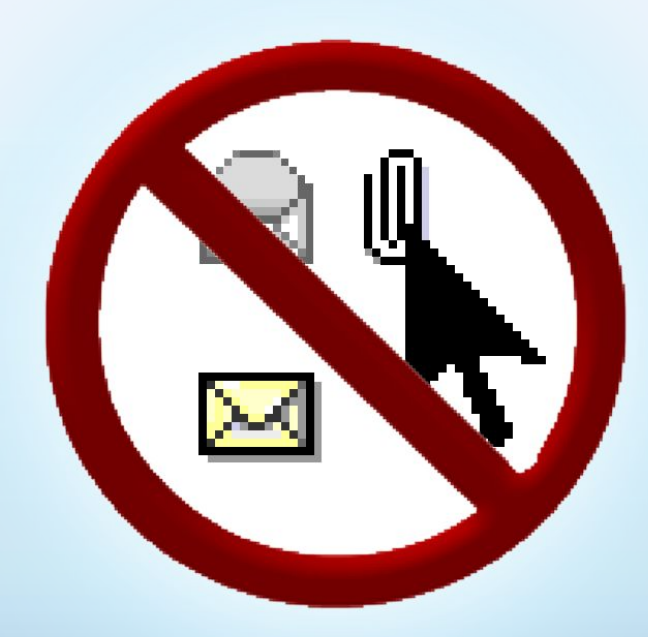

## Действия, которые помогут защитить ваши личные сведения

![](_page_17_Picture_1.jpeg)

Выработайте линию поведения в Интернете, снижающую риски для вашей безопасности

Обращайтесь с личными сведениями аккуратно

![](_page_17_Picture_4.jpeg)

 $\mathbf{Z}$ 

Используйте технологии для снижения рисков и при необходимости поднимайте тревогу

## Выработайте линию поведения в Интернете, снижающую риски для вашей безопасности

![](_page_18_Picture_1.jpeg)

- Удаляйте нежелательную почту, не открывая ее
- Остерегайтесь мошенничества в Интернете
- Используйте надежные пароли

# Осторожно обращайтесь с личными сведениями

![](_page_19_Picture_1.jpeg)

- Никогда не сообщайте личные сведения в мгновенных сообщениях или электронной почте
- Пользуйтесь только безопасными и надежными веб-узлами
	- Убедитесь, что Вы попали именно туда, куда намеревались: веб-узлы могут быть поддельными
- Избегайте финансовых операций по беспроводным сетям
- В публичном месте сохраняйте конфиденциальность

#### www.microsoft.com/rus/protect

## Пользуйтесь технологиями антифишинга и защиты от нежелательной почты

- Множество поставщиков электронной почты, а также такие программы, как Windows Live Hotmail<sup>®</sup> и Microsoft Outlook®, отфильтровывают большинство сообщений с нежелательной почтой
- Антифишинг в Internet Explorer® блокирует и предупреждает о подозрительных веб-узлах

www.microsoft.com/rus/protect

## Если Ваши идентификационные сведения похищены

- Сообщите об этом
- Ведите записи
- Измените все пароли
- Заявите о мошенничестве в кредитных отчетах

Получите копию **кредитного отчета** и убедитесь, что ваш счет отмечен записями «Мошенничество» и «Заявление пострадавшего»

### Основные рекомендации по защите персональных данных

![](_page_22_Figure_1.jpeg)

# Пройдите тест

· https://cyberpolygon.com/ru/cyber-hygiene-t  $est/$